## **Mailing-Liste**

Die wichtigsten Termine, Bekanntmachungen und Entscheidungen laufen über unsere Mailingliste. Besonders viele Mails sind es nicht, aber hin und wieder - wenn mal eine Diskussion ins Rollen kommt - kommen vielleicht ca. 10 Mails pro Tag durch. Allgemeiner Durchschnitt dürfte ca. 1 Mail pro Tag sein.

## **Anmelden**

Schicke eine eMail an [list-subscribe@lusc.de.](mailto:list-subscribe@lusc.de) Du bekommst dann eine Aufforderung, auf die Du nochmal antworten musst (andere, extra für Dich erstellte eMail-Adresse). Wenn Du das getan hast, bist Du auf der Liste.

Hierbei handelt es sich um einen Sicherheitsmechanismus, damit nicht wild fremde eMail-Adressen auf die Liste gesetzt werden können.

## **Auf die Liste schreiben**

Schicke einfach eine Mail an [list@lusc.de.](mailto:list@lusc.de) Um Spam von der Liste fern zu halten, werden nur Mails an die Liste weitergeleitet, die von auf der Mailingliste sitzenden Adressen kommen. Das heisst, Du musst als Absender die Adresse verwenden an die auch die Mails von der Mailingliste zugestellt werden.

Wenn Du dafuer eine besondere Adresse, z.B. lusc-liste@deinedomain, verwendet hast, koennen vernuenftige Mailprogramme (Mozilla Thunderbird, Ximian Evolution, Mutt) die Absendeadresse in Abhaengigkeit der Empfaengeradresse oder des IMAP Folders setzen.

## **Abmelden**

Geht im Prinzip genauso, nur dass Du an [list-unsubscribe@lusc.de](mailto:list-unsubscribe@lusc.de) schreiben musst.

From: <http://lusc.de/dokuwiki/>- **LUSC - Linux User Schwabach**

Permanent link: **<http://lusc.de/dokuwiki/interaktiv/mailingliste?rev=1109414615>**

Last update: **2008/04/14 14:24**

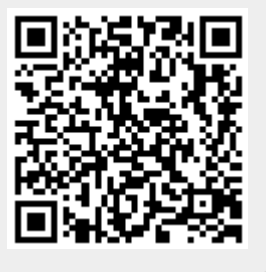